## Tutoriel PLFDO création des quiz numériques en ligne

En fin d'année scolaire, nous nous retrouverons pour le défi de fin d'année du prix littéraire. Chaque classe a pour mission de créer un quiz sur le dernier livre lu, quiz qui sera mis en ligne sur le site du prix littéraire PLFDO.

Possibilités offertes par le logiciel :

- des QCM (avec une plusieurs bonnes réponses)
- des textes à trou
- des éléments à remettre dans l'ordre (textes, illustrations, extraits sonores)
- des associations (associer des mots, des images, … 2 à 2)
- des questions ouvertes

Pour mettre en ligne votre quiz :

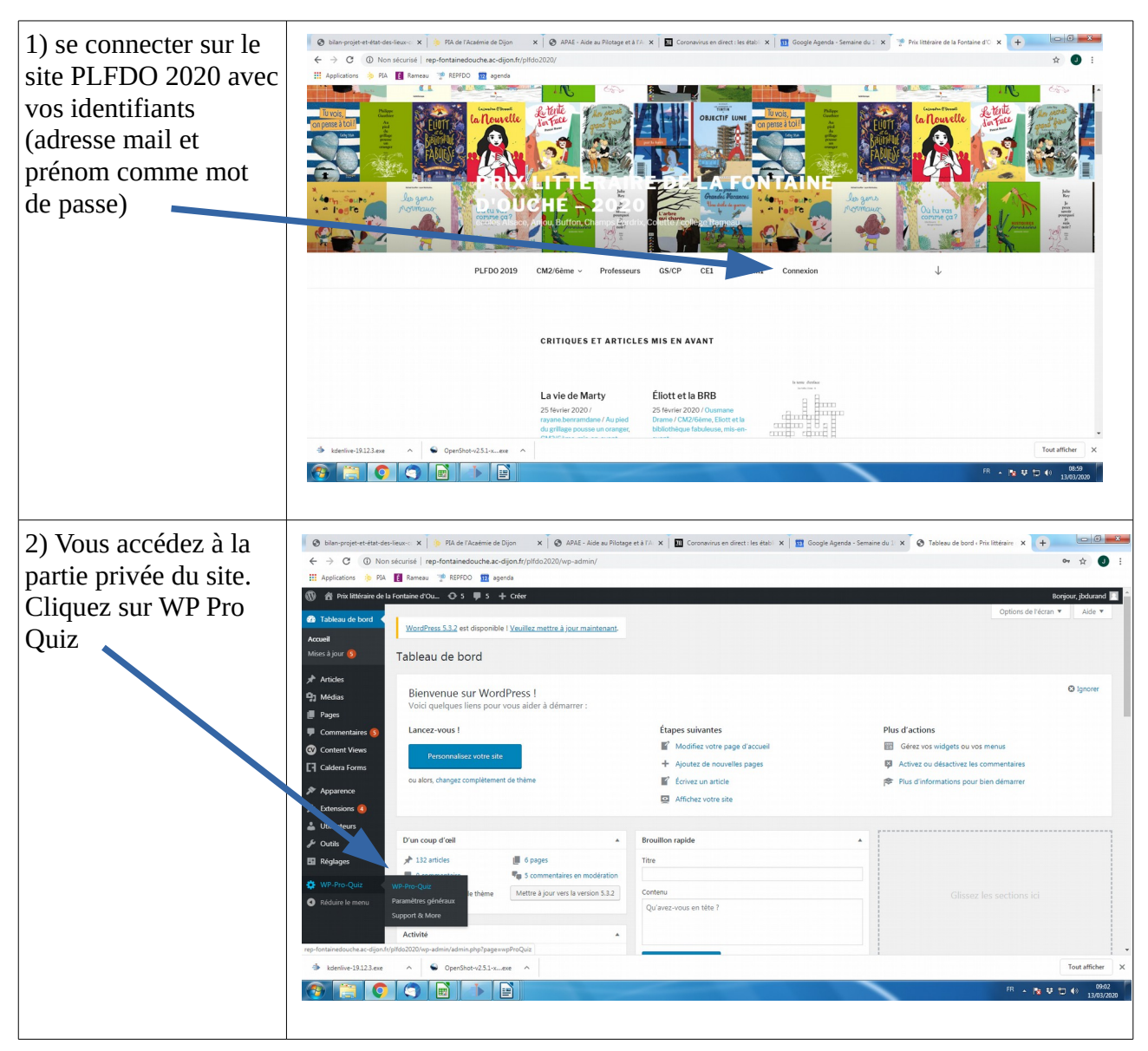

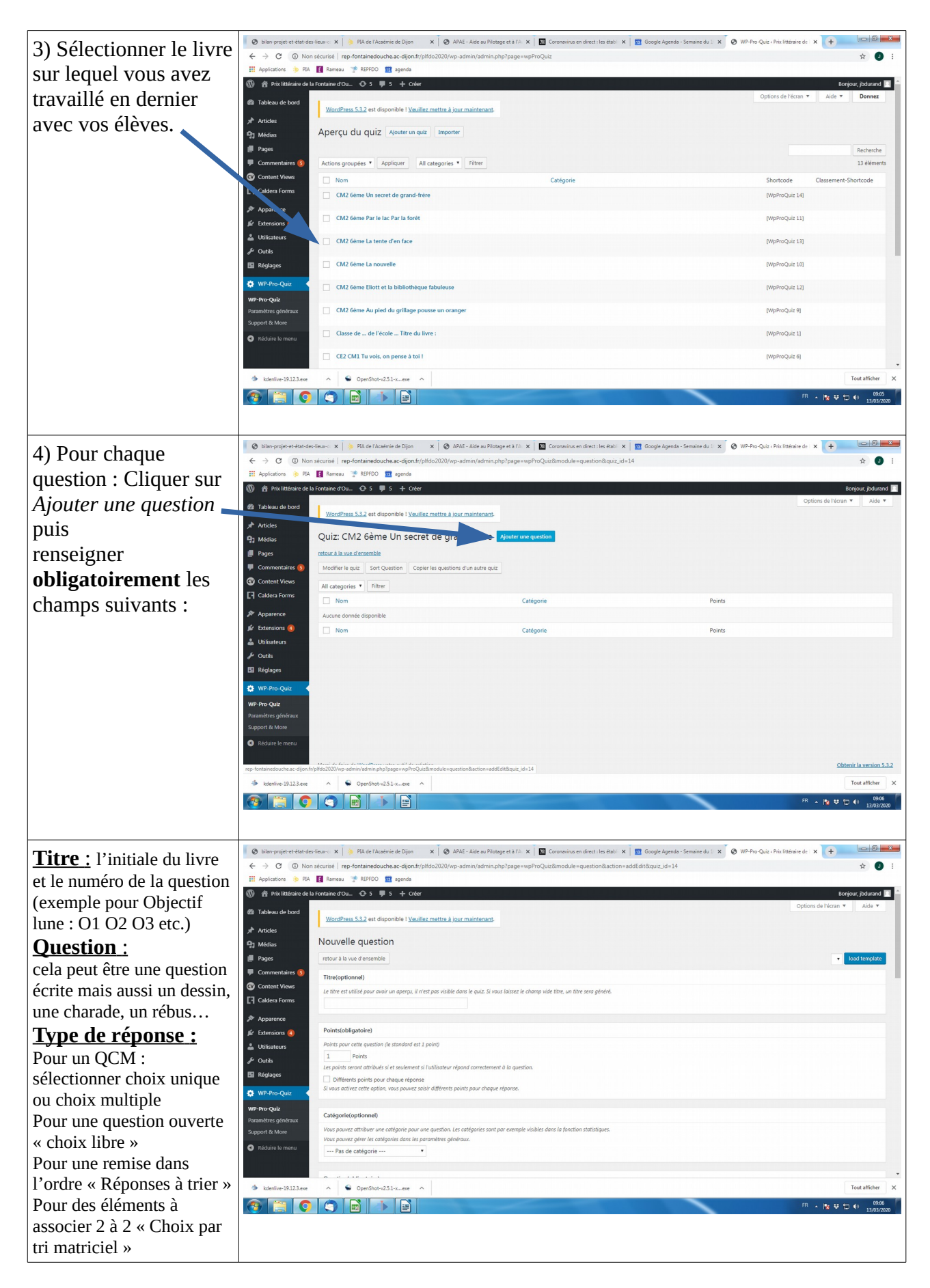

Ajouter enfin toutes les réponses (les bonnes, les mauvaises éventuellement) et enregistrer. Reprendre à l'étape 4 pour une nouvelle question !